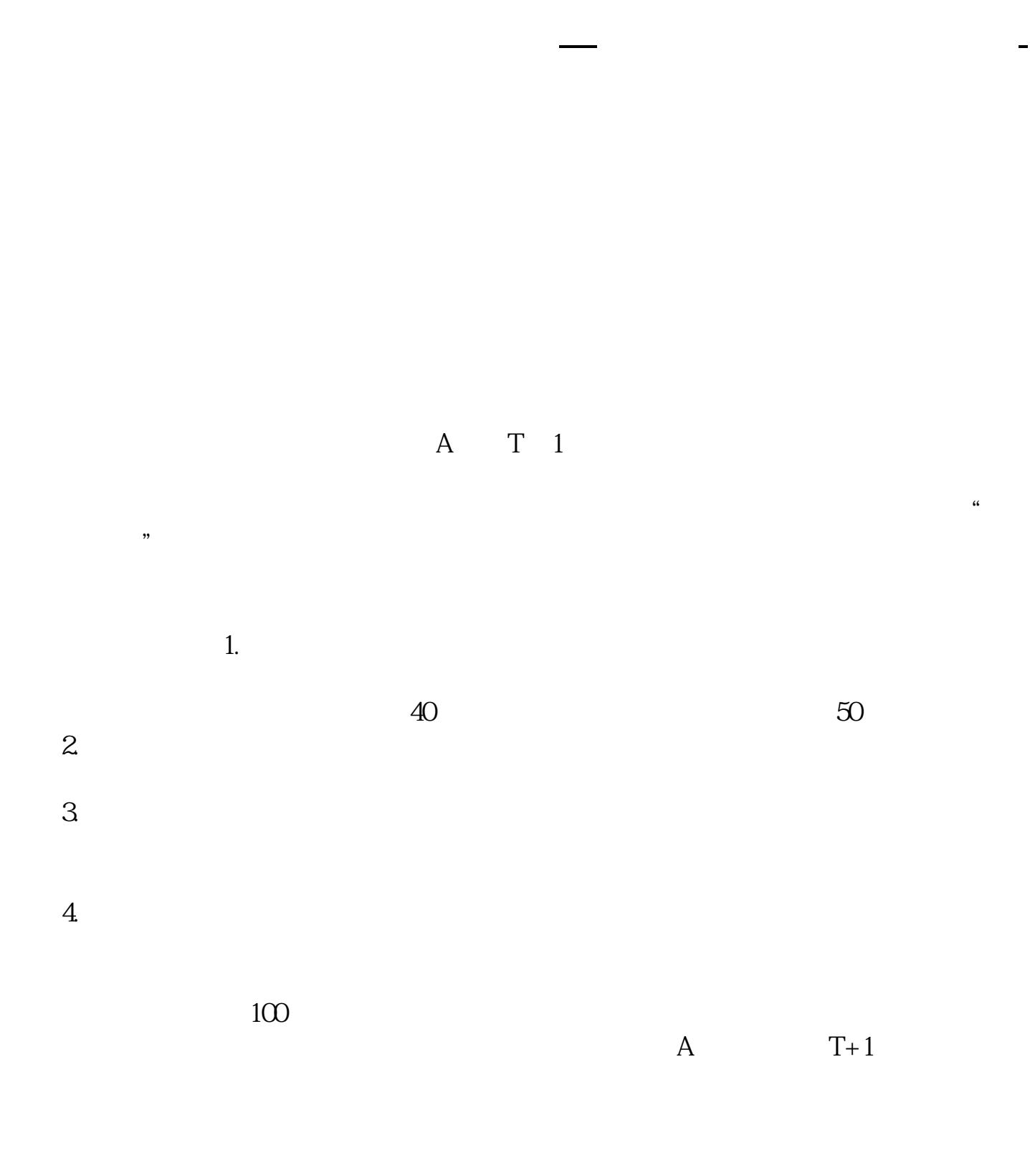

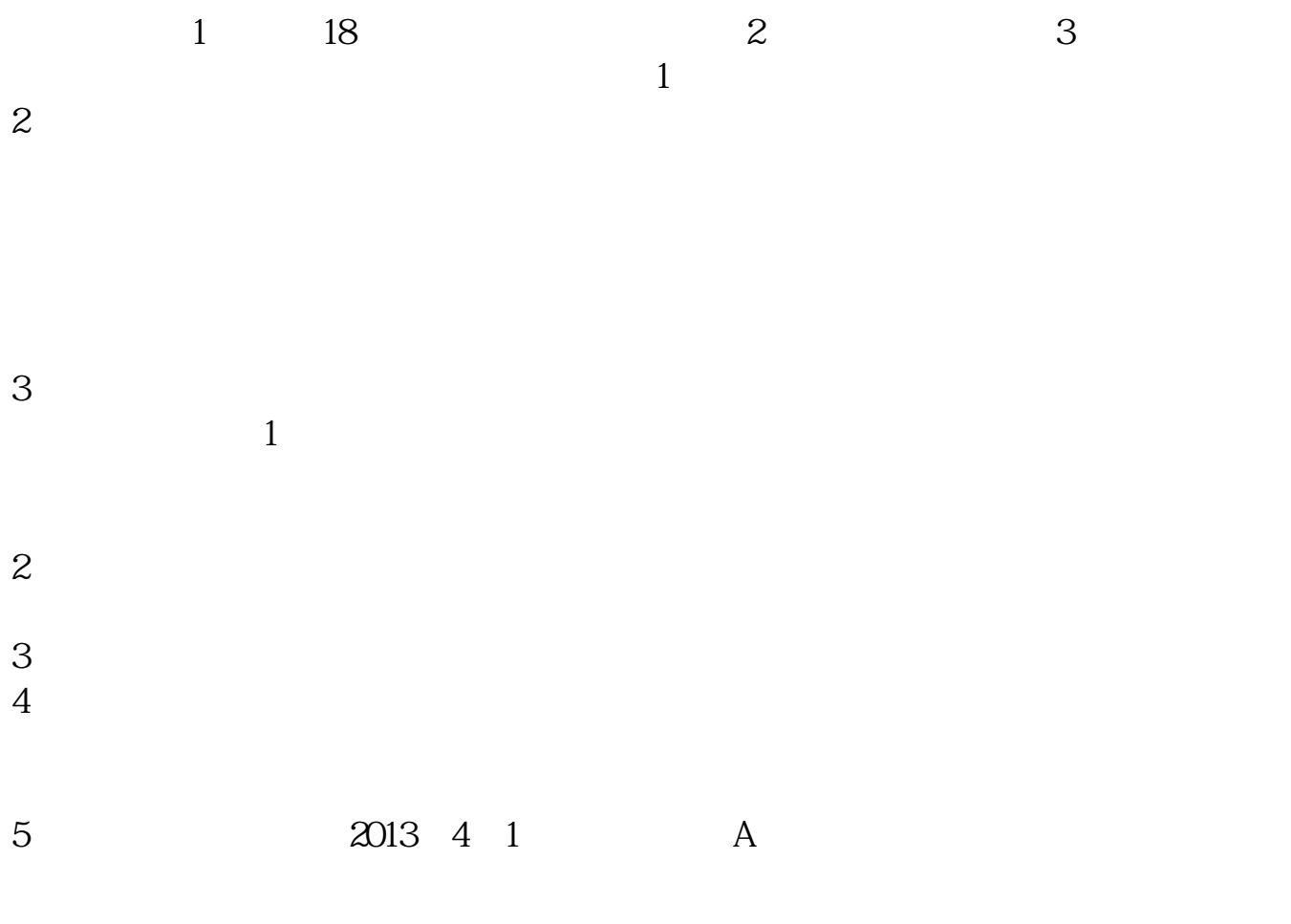

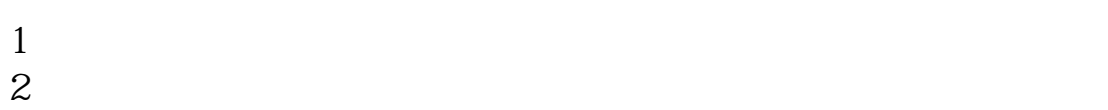

 $3 \nightharpoonup$ 

 $4\,$  $5$ 

 $6\hskip 1.5cm$ 

**四、同花顺A股开户需要多长时间?**

 $\frac{2}{4}$ 

 $1-3$ 

**五、微证券开户开户多久可以在上面买股票?**

 $\frac{1}{2}$   $\frac{1}{2}$   $\frac{1}{2}$ 

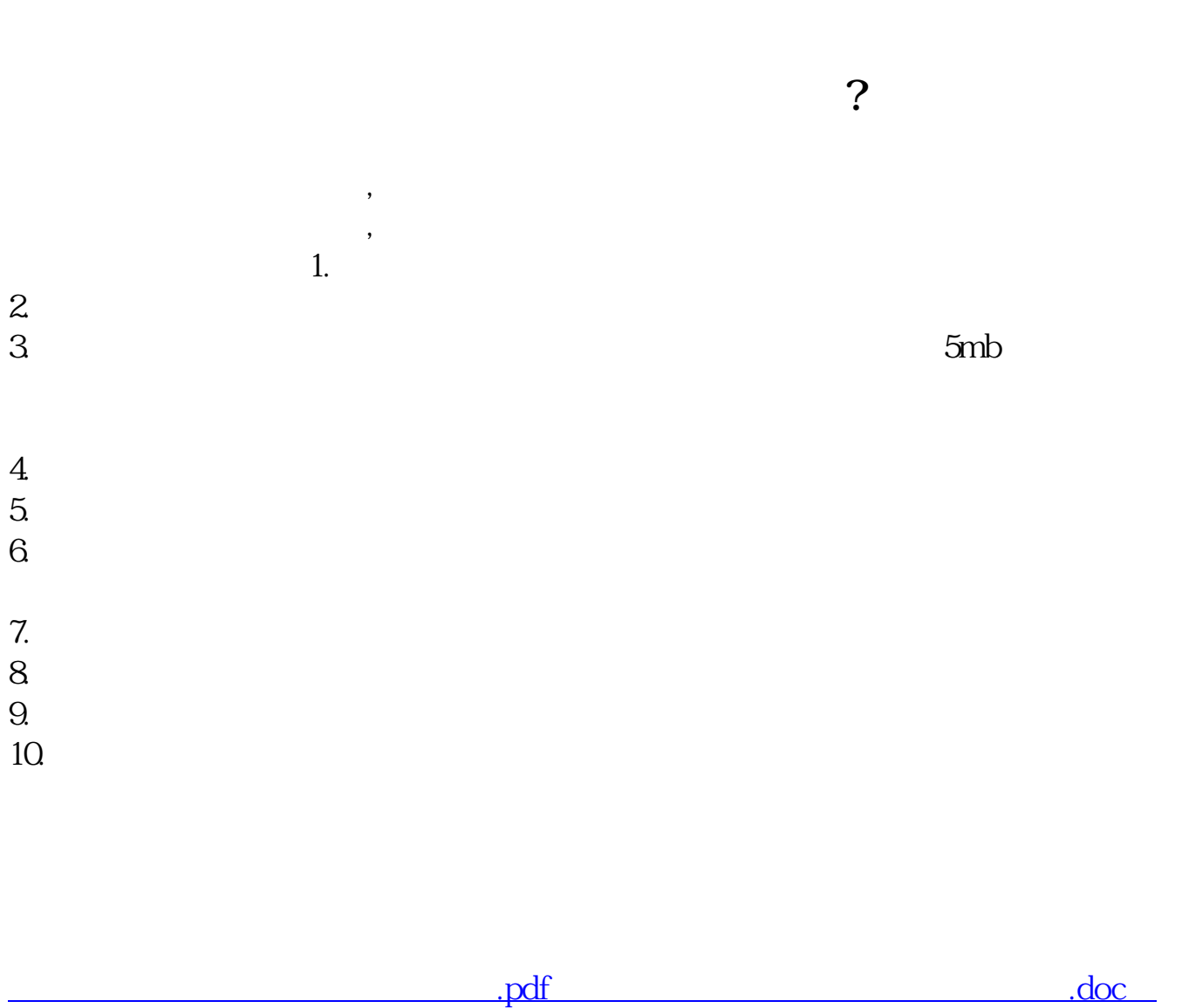

[更多关于《股票网上开户结果要多久》的文档...](https://www.baidu.com/s?wd=%E8%82%A1%E7%A5%A8%E7%BD%91%E4%B8%8A%E5%BC%80%E6%88%B7%E7%BB%93%E6%9E%9C%E8%A6%81%E5%A4%9A%E4%B9%85)